Here is an easy way to install and crack Adobe Photoshop using a crack. First, make sure that you have a serial number for Adobe Photoshop. A serial number is a unique identifier that is assigned to each license. The serial number is used to activate the license on your computer. To get the serial number, go to Adobe's website and enter the URL: www.adobe.com/photoshop/register.html . On this website, you can enter a product key, but you will not be able to activate the license. However, you can download the serial number. The serial number is located in the field "Serial Number (Optional)". You also need to download a crack or patch for the version of Photoshop that you want to install. After the crack is downloaded, you need to use the crack to install and crack Adobe Photoshop. Once the software is installed, restart your computer and you will be able to start using Adobe Photoshop.

## [Download](http://esecuritys.com/chinking/hostellerie/UGhvdG9zaG9wIDIwMjEgKFZlcnNpb24gMjIuMC4wKQUGh/invictus?apostrophes=ZG93bmxvYWR8eHo2WmpGdE1ueDhNVFkzTVRjNU56Y3lOM3g4TWpVNU1IeDhLRTBwSUZkdmNtUndjbVZ6Y3lCYldFMU1VbEJESUZZeUlGQkVSbDA/retracing)

Lightroom 5 comes with a new version of Photoshop's Bit-Depth conversion tool. You can now create your own presets. You can create previews in various sizes of a specific color space and edit them to suit your needs. As well, you can adjust the live preview of a pixel map for each channel. Lightroom 5 now supports Keylines, which are essentially the middle points for color halftone dots. So, you can now layer different keys within a specific halftone dot. Layers, filters, masks, selections, variants, and adjustments can be applied to those keys. You can also adjust specific keys or the entire image, just as well. You can now expand final images to fill an image editor window, or even the whole desktop. You will be greeted by new previews of all the different size images you have in a single document. This keeps multiple files in scrollable tabs and keeps all the images of your project in a single place where you can view them with greater ease. Another handy feature is the ability to select multiple images to color-correct with the Smart Brush. You can select up to 12 colors to quickly select a gradient. This allows you to create a halo around a subject and bring everything to the subject's "noir" color. Smart Merge may not be as brilliant as it was when it first appeared, but it is still a very useful tool, especially when working with a large file or a batch of images that were created with close parameters. While you're editing a file, you can synchronize it with the cloud, which is useful for those who are in different cities. Any change made to the PSD on the computer is automatically made to the remote server. It's also handy for being able to save an edited copy of your work to a Cloud Document or Library.

## **Photoshop 2021 (Version 22.0.0)Hacked For Windows {{ lAtest versIon }}**

## **2022**

Photoshop is the world's leading graphics editing solution. It's sometimes called the Swiss Army knife of the graphic arts because it can do so much. It delivers the ability to make the world's best photos and GIFs. It helps designers and illustrators to create sleek, immersive UIs for any screen. And it lets you do it all online from anywhere, propelled by a relentless focus on creating the future of work. Photoshop is the platform that is transforming how people work, live, and learn." While there are millions of people taking advantage of Photoshop's power and making connections with those on the web like never before, it isn't perfect (and nor will it ever be). The Photoshop Lightroom team spends a good chunk of time working on supporting the new features in Photoshop – features that we can use to make Lightroom even better. Today, however, you can see some of the things that we've worked on since releasing our first Photoshop web features publicly as a beta last year. We're particularly excited to be bringing you a first look at a public release of Photoshop Web Design Toolkit – because it lets you try a toolkit's web-based features – but this is only the first of many Adobe web features coming soon to a browser near you. We're thrilled to give you a glimpse of the future where the web is the medium. Today, we're releasing Photoshop to the web – allowing you to do what has never been possible before. You can save a file directly to the cloud, use Photoshop's latest features right from the browser - from editing on one canvas to browsing web fonts and more. You can even use Photoshop features like the Styles panel, Style Transfer, and Smart Objects from any device. The possibilities are endless. 933d7f57e6

## **Download free Photoshop 2021 (Version 22.0.0)Registration Code [32|64bit] 2023**

In addition, on all platforms except iOS, users have access to a new Hi-Resolution display setting that launches a hidden panel for adjusting the size, orientation, and format of monitors that will show the software's original resolution. Adobe's Hi-Resolution panel looks the same on macOS, Windows, and the web. This release also comes with significant updates to Adobe's mobile apps. Users can now use the tools in Photoshop on mobile devices by connecting to their desktop computer. In other notable changes, users can now choose direct editing, rather than using the Elements online tools, with a mobile keyboard. Photoshop is arguably the most popular of Adobe's many roster of creative solutions. With advanced features and tools, Photoshop can be used by designers, graphic artists, web developers, and photographers. Optimized for common tasks, Photoshop allows users to edit photos and images, composite layers in their layers, correct shadows and highlights, remove wrinkles from clothing, and add depth to still images. Photoshop is also equipped with several instant-preview tools, which preview content in real time. This great software updates Photoshop CC with new features to help you create beautiful prints. This release of the popular software has a slew of new features, including an interactive color panel, and cross-process and Acryleaning support. These tools help produce more vibrant photos. With the power of Adobe's enterprise-grade workflow tools, the latest version of Photoshop CC eases the workflow process for businesses that need a robust solution. Whether you need to work on hundreds or thousands of images, you can perform common tasks such as rotate, flip, and resize concurrent images with a simple workflow. Your users can also access your business's assets such as logos, documents, and customizable templates in one place, without having to navigate through multiple interactive dashboards. Use the web-based workspace to deliver and brand your work, extensions to speed up your workflow, and an updated version of the desktop UI.

mockup for photoshop download photoshop mixer brush free download free mockup photoshop download mobile photoshop apk download mobile photoshop apps free download mobile photoshop android free download mobile photoshop application free download logo mockup photoshop download mac m1 photoshop download mac photoshop 2020 download

Cineret is a convenient video creator that will work from any internet connection. With its intuitive interface, seamless transitions and powerful editing tools, Cineret is an ideal tool for creating movie beautiful videos that will bring any idea to your audience. With the latest update to the software, Adobe will be removing some of the legacy 3D tools like layers, switches and retract from the software. Adobe Illustrator will be adding new improvements to the Freehand tool, including importing, large format, brushes, gestures and layers in AI 2020. With these new updates to the Freehand tool, Adobe will be retiring the legacy app-based Freehand 2D drawing app, and replacing the legacy software with the brand-new Adobe Freehand drawing app. Users have access to several options when entering text. These options provide a different touch of color to text without the need for a font family. The newly included options include Repeat, Rotation, and Scale Text. These options all apply text in a way that allows a user to add multiple words onto a single piece of text. The Repeat option allows a user to add text onto the same area of a layer. The Rotation options allows the user to add text in a spiral or circular manner. The Adobe Photoshop has been the leading tool

for designers since its very first release in 1990. It has been the most widely used for a variety of tasks including manipulating, scanning, retouching, reconstruction, compositing, and editing. It is now being replaced, after decades of dominance, by a roster of compelling, powerful, yet intuitive, web-based alternatives.

Photoshop Elements 2020 is an excellent version of Photoshop that comes with many new features and tools. It offers a lot of new features and tools to help you improve your photos and share with others. Today's Photoshop workflow depends on a clear understanding of the tools and features that make the editing process possible for all contemporary graphics media. The Essential Photoshop 10 guide is a handy step-by-step guide to using all the essential tools in Photoshop CS6, along with brief explanations and demonstrations. It also covers features that may seem familiar but are used in a new way, as well as features that are often overlooked when working in Photoshop. A complete, detailed, and friendly reference, Essential Photoshop 10 is an essential reference for everyone working with photoshop. Photoshop is used to create, modify, and arrange images with borders. New users are familiar with the default Adobe Photoshop CC edition, which is available for the MAC and PC platform. The typical features of the software are:

- Resize, crop, flip, and rotate images.
- Edit, clone, remove, and add objects.
- Change the color and contrast of images.
- Adjust the color of objects.
- Change the perspective, perspective grid, and grid.

You can use the configuration profile for any purchased Photoshop product to export with an Adobe Creative Cloud subscription. And with support for the free Creative Cloud for Education, you can get access to all the new features to support an education environment. Get started for free now by logging into your myACLoud Creativity Center.

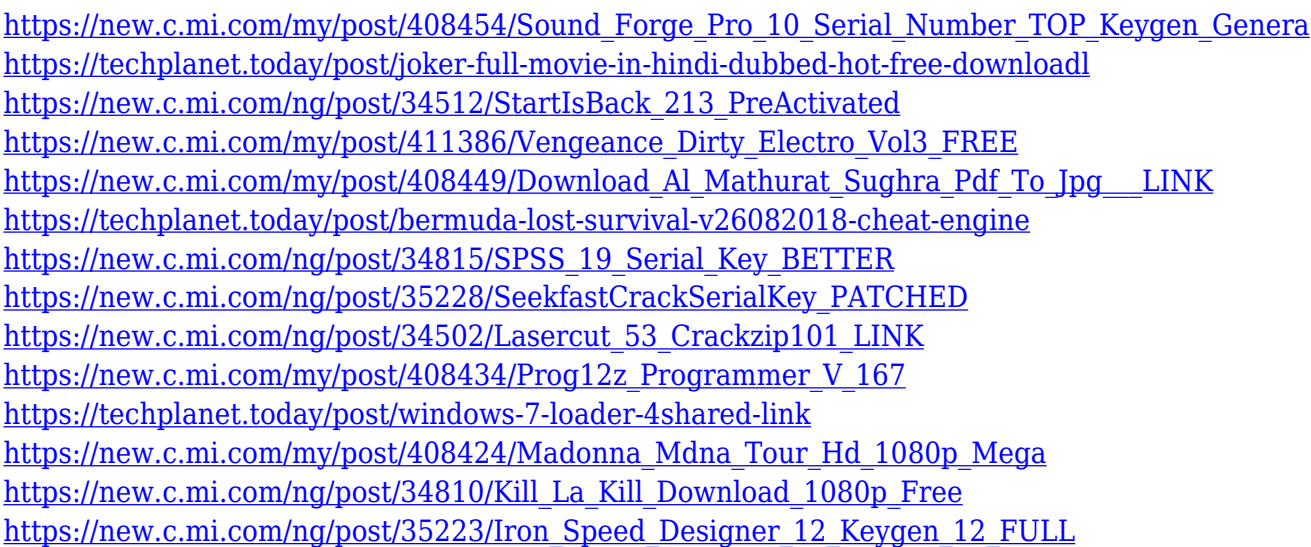

This feature allows for a small step into Photoshop for many users. A **Grow/Scale** allows for growth by adding pixels, where the **Offset** technique adds pixels to an existing layer. When you're working with a design on your monitor, most of the time you will be working in 'Full Screen' mode. You may use your browser to send areas of the design for editing, which is then reloaded on the computer. This is where your reference file comes into play. Clearing the browser each time can get on the

nerves now and then, so the 'get reference mode' tool is worth checking out. This will help you work more efficiently and speed up your workflow This is where the **Getting Started** using Photoshop tutorial can come in handy. It's easy to become lost in the creative process, and it's simple to fall behind on the project. By referring to online tutorials, you can see a picture of your finished piece of work and go from there. You'll be amazed at how much easier it is to navigate your way around when you're able to see a picture of your completed design. Common questions about the update include:

- How can I get the update?
- Will the update impact my existing content?
- Which feature updates does the update deliver? (For example, Selection improvements)

In addition, Adobe and its partners will be launching a new digital photography-centric website in the second quarter of 2017, Adobe.com/photography, all featuring free content created by the Adobe community and enabling photographers to explore and learn more about digital photography—all with simple access to all of the tools they need to create the best photos in their workflow.

<https://teenmemorywall.com/custom-shapes-download-for-photoshop-updated/> [https://www.sneslev-ringsted.dk/halftone-photoshop-brushes-free-download-\\_\\_full\\_\\_/](https://www.sneslev-ringsted.dk/halftone-photoshop-brushes-free-download-__full__/) <https://knoxvilledirtdigest.com/wp-content/uploads/2022/12/meigpei.pdf> <https://spiruproject.site/wp-content/uploads/2022/12/wakopel.pdf>

<https://escapegame-66.fr/wp-content/uploads/gerkae.pdf>

[https://skepticsguild.com/wp-content/uploads/2022/12/Adobe-Photoshop-EXpress-License-Key-2023.p](https://skepticsguild.com/wp-content/uploads/2022/12/Adobe-Photoshop-EXpress-License-Key-2023.pdf) [df](https://skepticsguild.com/wp-content/uploads/2022/12/Adobe-Photoshop-EXpress-License-Key-2023.pdf)

<https://brujapiscis.com/wp-content/uploads/2022/12/janfryt.pdf>

[https://kedaifood.com/wp-content/uploads/2022/12/Adobe-Photoshop-Cs6-Text-Fonts-Free-Download-](https://kedaifood.com/wp-content/uploads/2022/12/Adobe-Photoshop-Cs6-Text-Fonts-Free-Download-INSTALL.pdf)[INSTALL.pdf](https://kedaifood.com/wp-content/uploads/2022/12/Adobe-Photoshop-Cs6-Text-Fonts-Free-Download-INSTALL.pdf)

[https://lokal-ist-stark.de/wp-content/uploads/2022/12/Download-Photoshop-2021-Version-2242-Crack](https://lokal-ist-stark.de/wp-content/uploads/2022/12/Download-Photoshop-2021-Version-2242-Crack-Serial-Number-Full-Torrent-last-releAse-2022.pdf) [-Serial-Number-Full-Torrent-last-releAse-2022.pdf](https://lokal-ist-stark.de/wp-content/uploads/2022/12/Download-Photoshop-2021-Version-2242-Crack-Serial-Number-Full-Torrent-last-releAse-2022.pdf)

No doubt, Adobe Photoshop is the most popular and powerful software package that does almost everything from photo retouching to layout design. It is a tool that never fails to surprise you when you use its advanced features. So, you should see what this *all-in-one* and powerful graphic designing software has to offer. unroll the list here: With Adobe Elements for macOS, you get to choose from between Photoshop and Photoshop eXtreme along with a free app that lets you cut, copy, mirror, rotate, and more. Elements may be the best choice for beginners and individuals looking to get started working with Photoshop, but it won't allow for the full creative range you'd expect from the software. If you're looking for options, Elements won't do.

If you're already familiar with Photoshop, however, you'll find a huge number of features to play with. With over 925 layers to play with, it's a tool with incredible creative potential. Adobe has also clearly added some new features for users working with artistic designs, adding mean-tone and black-and-white modes, and artistic brushes to the app's in-built packages. You can also apply blending modes, generate layer styles, and create animated picture frames, text, and graphics. Once you've downloaded Photoshop Elements for Mac, you can easily download the app onto any Mac or iOS device. That's available to download via the App Store on both machine types and it uses iCloud to sync every updated version. Don't forget, though, that if you're on a Mac, you need to use the Mac App Store version to install this software.